AutoCAD 2012

- 13 ISBN 9787111360582
- 10 ISBN 7111360583

出版时间:2012-1

页数:434

版权说明:本站所提供下载的PDF图书仅提供预览和简介以及在线试读,请支持正版图书。

#### www.tushu000.com

AutoCAD 2012<br>
AutoCAD 2012<br>
AutoCAD2012<br>
AutoCAD2012 .AutoCAD2012

AutoCAD 2012

CAD

 $\alpha$ CAD 2012

1 AutoCAD2012 1.1 AutoCAD2012<br>1.2 AutoCA AutoCAD2012  $1.3 \text{AutoCAD2012}$  $1.31$  $1.32$ 1.33 1.34  $1.35$ 1.36 1.37 1.38 1.39  $1.4$ 1.5 AutoCAD2012  $1.5.1$  $1.5.2$ 1.5.3  $1.54$  $1.6$  $1.7$  $1.7.1$  $1.7.2$  $1.73$ 1.8 AutoCAD  $1.81$  $1.82$ 1.83 1.84 1.9  $1.10$  $1.11$  $1.12$ 1.13  $2^{\degree}$  $2.1$ 22  $221$ 2.22 223 224 225 226  $227$ 228

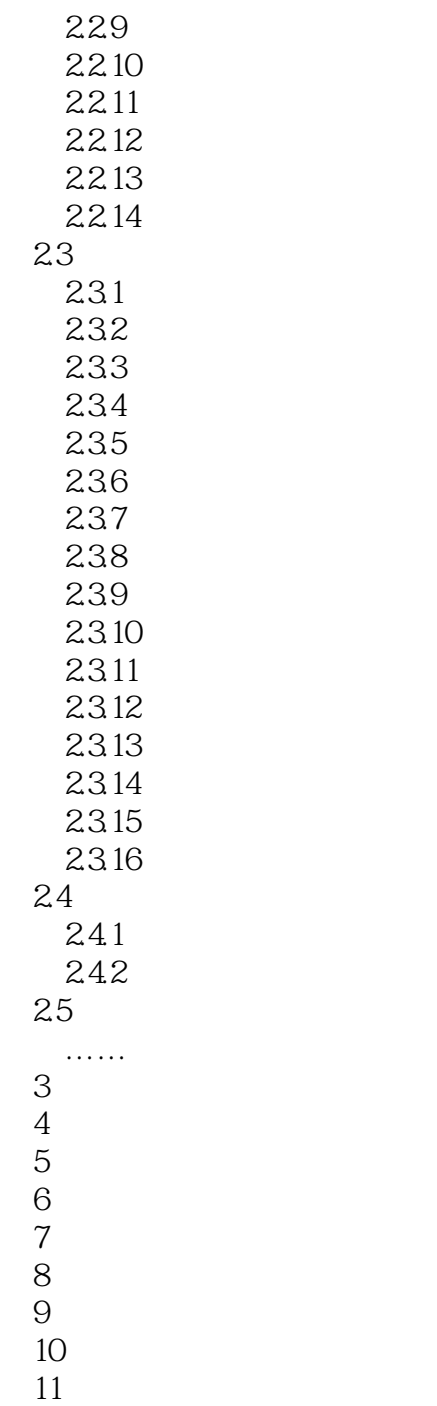

AutoCAD2012

AutoCAD2012

AutoCAD2012 AutoCAD2012 AutoCAD2012

AutoCAD2012

AutoCAD2012 1.1 AutOCAD2012<br>AutoCAD 是20世纪80年代初期诞生的一款计算机辅助设计绘图软件。经过这些年来的不断发展,AutoCAD的软

ー、Light Scape また、この動画などの意味を見られることを見える。<br>この動画などの意味を見られるのは、この動画など、あたり、この動画など、あたり、この動画など、あたり、この動画など、あたり、この動画など、あたり、この動画など、あたり、この意味を見えるので、あたり、この意味を見 人)。<br>AutoCAD

AutoCAD PhotoShop 3dsmax

AutoCAD AutoCAD2012

AutoCAD2012

AutoCAD 2012 AutoCAD 2012

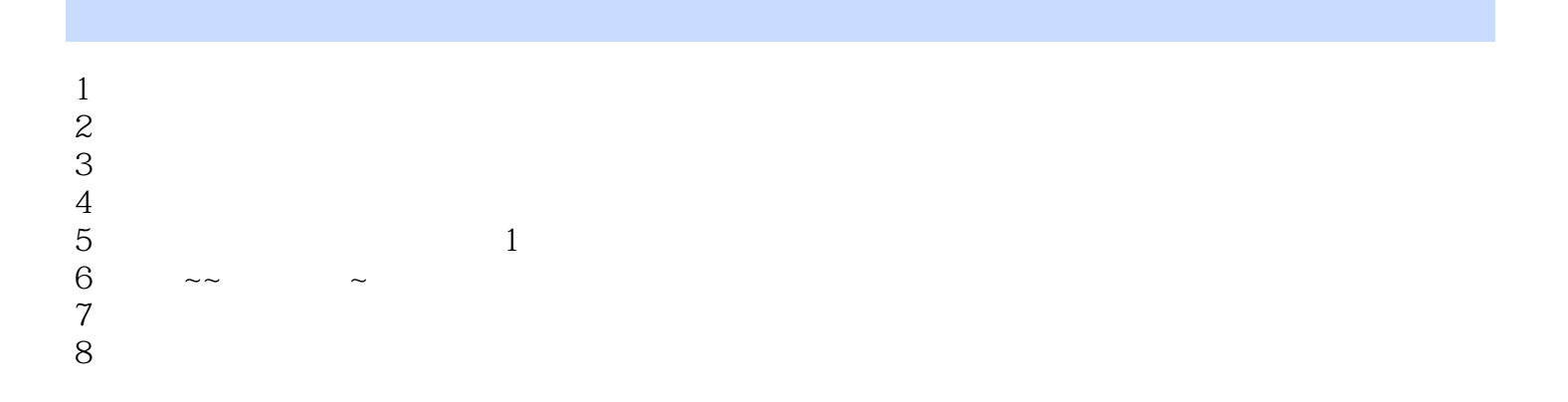

本站所提供下载的PDF图书仅提供预览和简介,请支持正版图书。

:www.tushu000.com